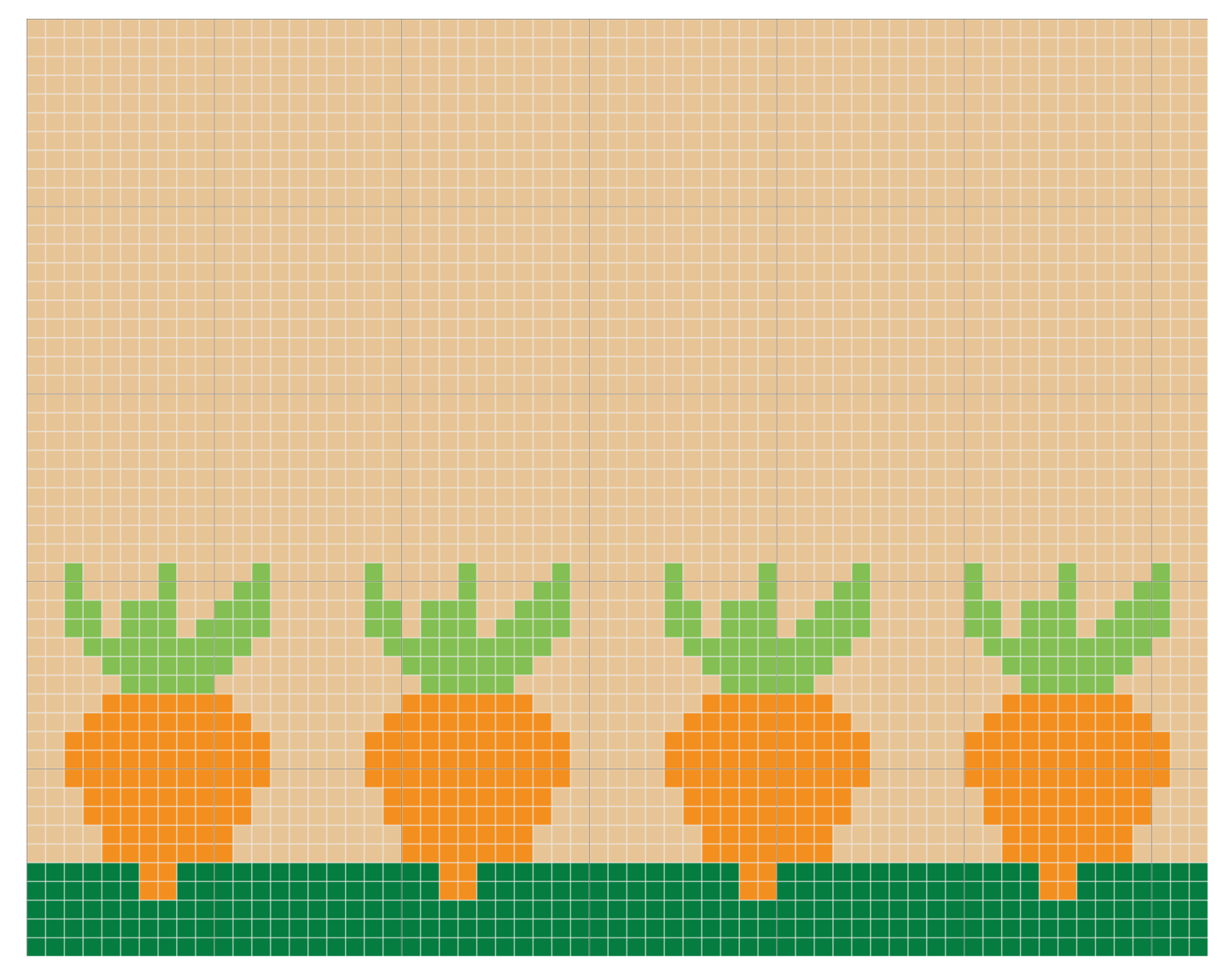

Gráfico 1

Inicie com 62 correntinhas + 1 correntinha para virar o trabalho

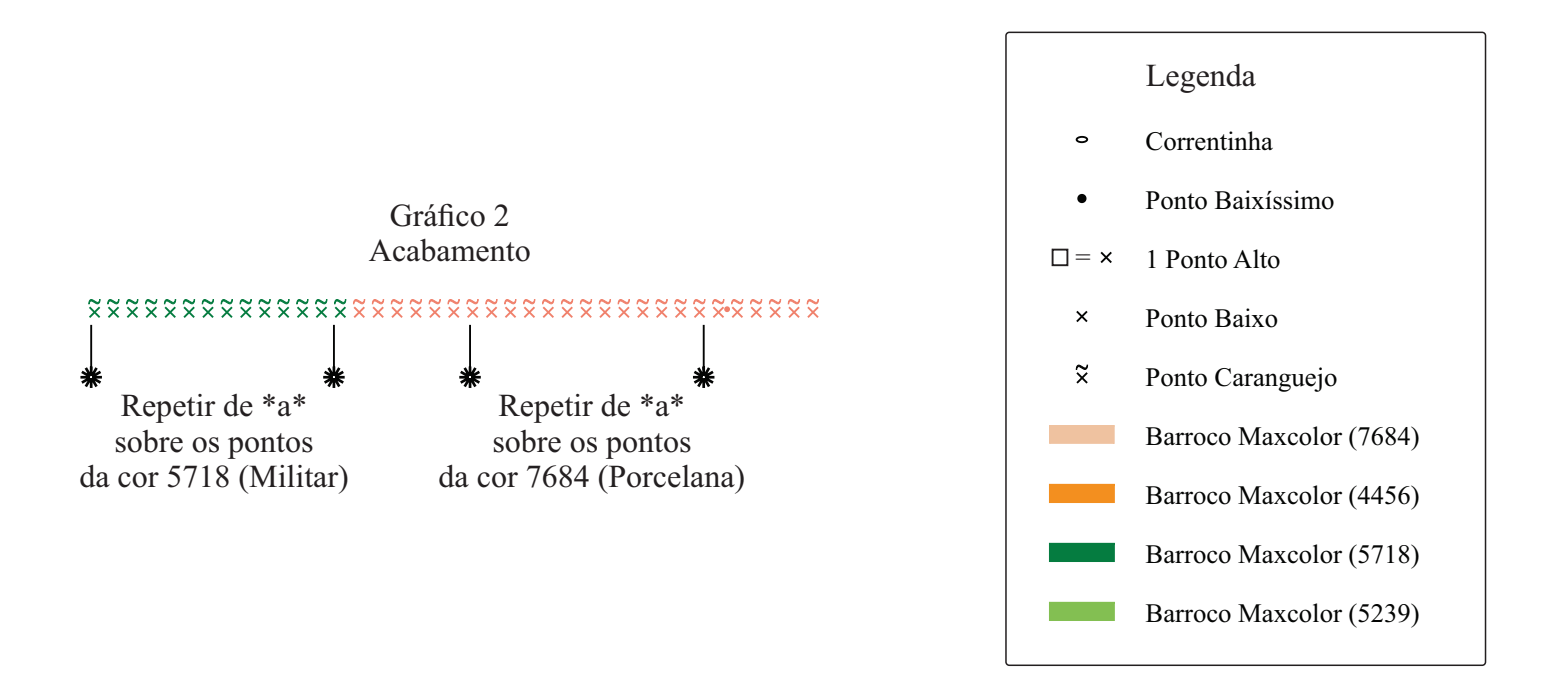